# Presentación escrita Presentación formal

2022/2023 Curso académico

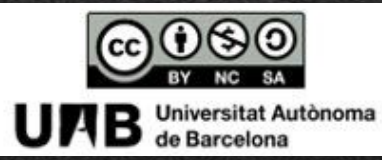

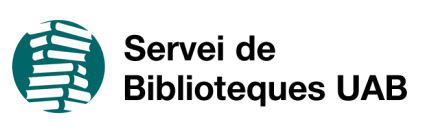

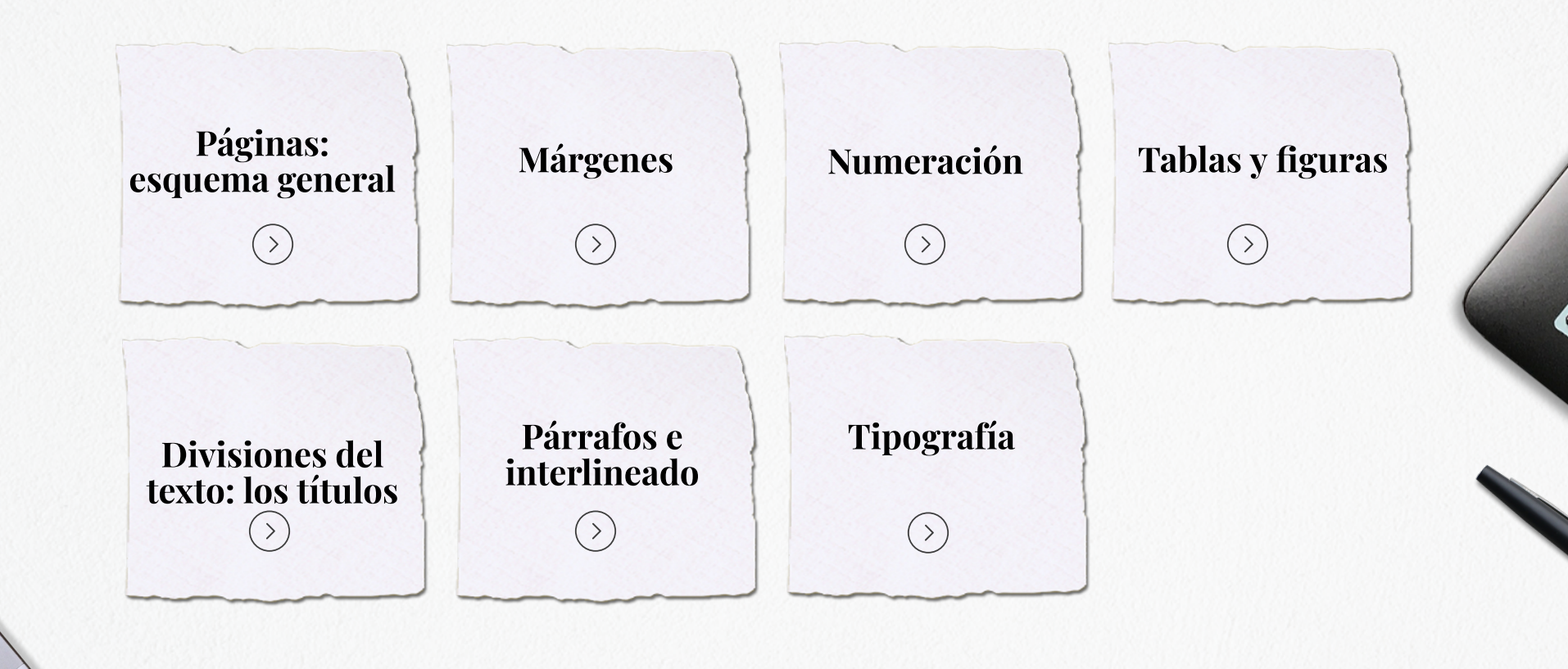

## Páginas: esquema general

<span id="page-2-0"></span>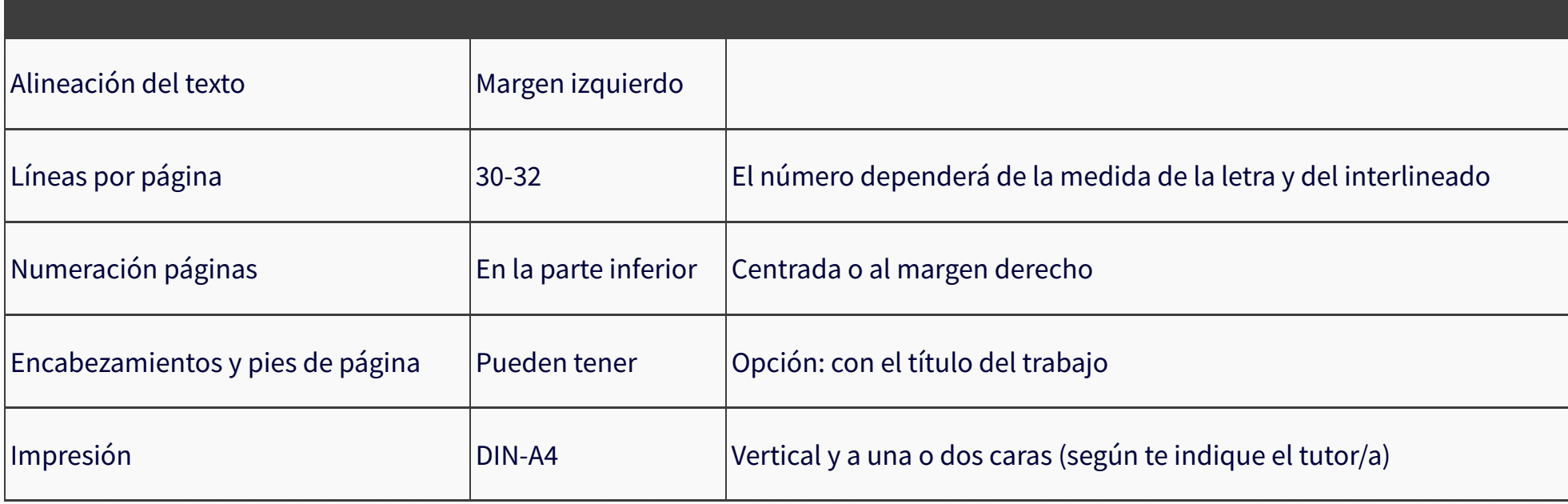

[Recomendaciones](https://apastyle.apa.org/) basadas en estilo APA (American Psychological Association)

Más información de otros estilos según área de estudio (s)

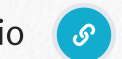

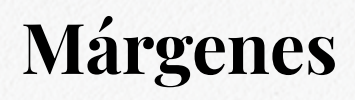

<span id="page-3-0"></span>Es mejor que el diseño de la página sea estrecho y con márgenes amplios. La medida puede variar entre 2,5 i 3 cm. Los valores estándares en estilo APA son:

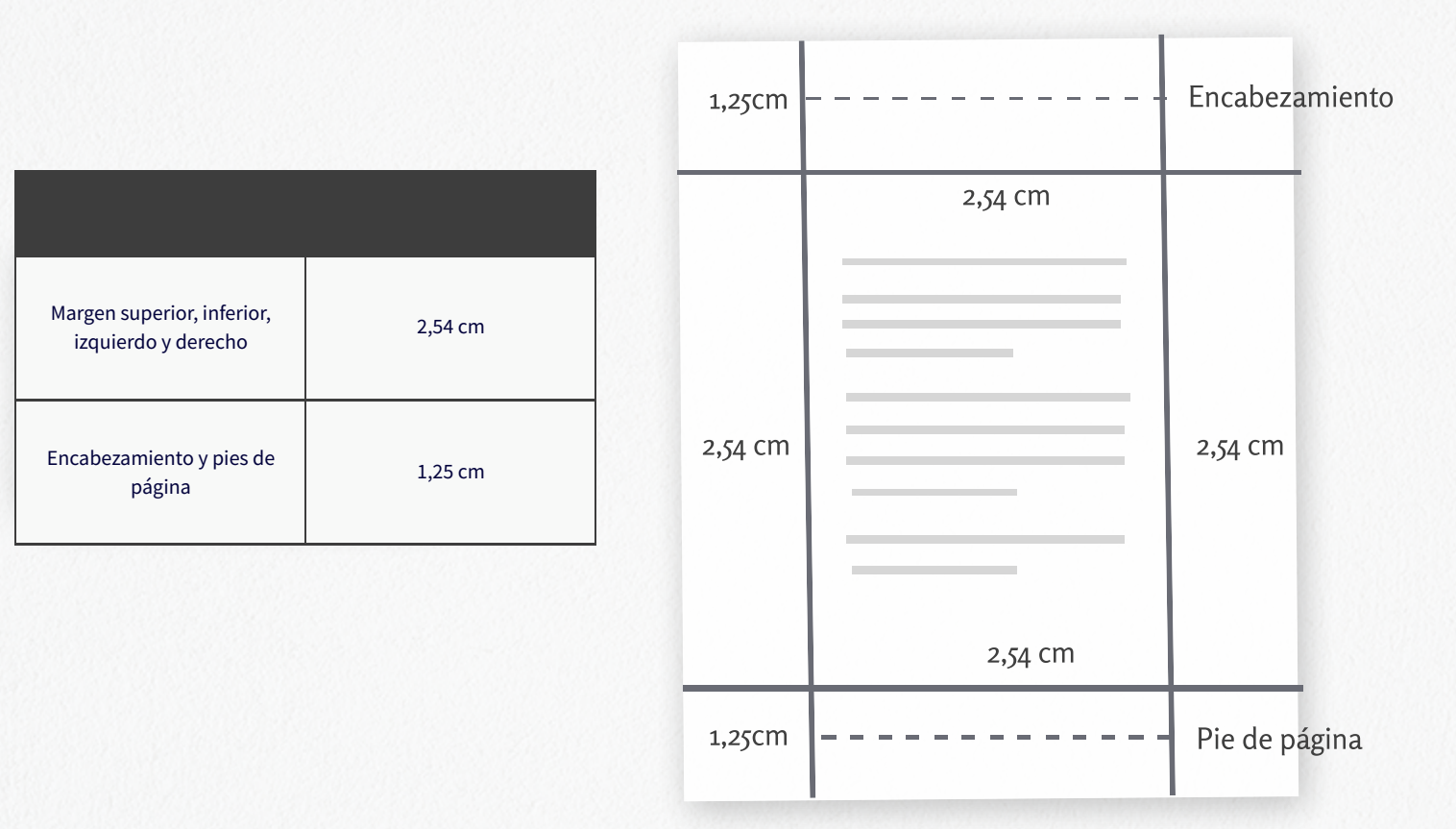

[Recomendaciones](https://apastyle.apa.org/) basadas en estilo APA (American Psychological Association)

Más información de otros estilos según área de estudio (s)

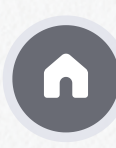

## Numeración

<span id="page-4-0"></span>Las páginas deben estar numeradas para facilitar la localización de los capítulos, apartados y subapartados.

- . Centrada en la parte inferior de la página.
- . Se expresa en cifras arábigas.
- . Se cuentan todas las páginas, incluídas las de cortesía, pero la numeración aparece impresa a partir de la página del sumario hasta el final del trabajo.
- . La bibliografía y los anexos también deben numerarse.

[Recomendaciones](https://apastyle.apa.org/) basadas en estilo APA (American Psychological Association)

Más información de otros estilos según área de estudio (s)

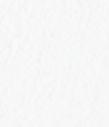

 $\frac{1}{3}$ 

2

1

## **Tablas y figuras**

<span id="page-5-0"></span>Las tablas y figuras deben tener:

- **Título**
- **Numeración arábiga** correlativa
- **Fuente de referencia** de donde se han extraído.

También deben estar indexadas en la Tabla de ilustraciones. En el caso de no poder intercalarlas en el texto, se incluyen en el apartado Anexos.

### **Tablas**

- La disposición del texto en la tabla debe facilitar la lectura.
- Si se intercalan entre dos párrafos: centradas y con doble interlineado.
- La numeración se coloca al pie precedida del texto Tabla o Cuadro (Ej.: Tabla 1)
- La tipografia suele ser más pequeña que el texto del trabajo.

## **Figuras**

- Dibujo o gráfico que ayuda a ilustrar el texto.
- Suelen contener datos cuantificables.
- La numeración se coloca al pie precedida del texto Figura o Fig. (Ej.: Figura 1).

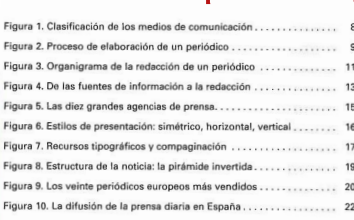

INDICE DE ILUSTRACIONES Amplia la imatge

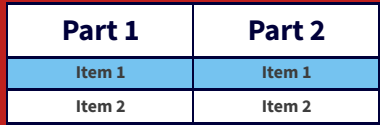

Tabla <sup>1</sup> Título

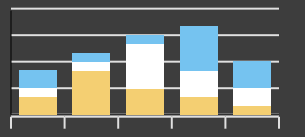

Fuente de referencia Figura 1 Título

## <span id="page-6-0"></span>Divisiones del texto: los títulos

Los epígrafes de los capítulos, apartados y subapartados deben de aparecer jerarquizados tanto por la tipografía como por la numeración (números arábigos subdivididos por puntos).

Es conveniente utilizar como máximo cinco niveles de títulos  $(1., 1.1., 1.1.1,...).$ 

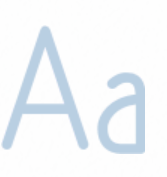

Usar diferentes medidas y tipos en los caracteres contribuye a visualizar mejor la estructura del trabajo.

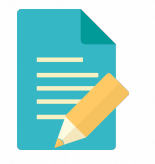

Empieza cada capítulo en una página nueva. Si el trabajo es a doble cara tiene que comenzar en una página impar.

[Recomendaciones](https://apastyle.apa.org/) basadas en estilo APA (American Psychological Association)

## Divisiones del texto: los títulos

### 1. TÍTULO DEL PRIMER NIVEL o CAPÍTULO

Lorem Ipsum is simply dummy text of the printing and typesetting.

#### 1.1. Título del 2º nivel o Apartado

Lorem Ipsum is simply dummy text of the printing and typesetting.

#### 1.1.1. Título del 3.er nivel <sup>o</sup> Subapartado Lorem Ipsum is simply dummy text of the printing and typesetting.

#### 1.1.1.1. Título del  $4^{\circ}$  nivel o Subapartado

Lorem Ipsum is simply dummy text of the printing and typesetting.

#### 1.1.1.1.1. Título del  $5^{\circ}$  nivel o Subapartado

Lorem Ipsum is simply dummy text of the printing and typesetting.

### Título de primer nivel o capítulo

Son los encabezamientos principales. Se escriben en mayúsculas, centrado y en negrita. El texto se alinea a la izquierda y con un sangrado de 1,27 cm en la primera línea.

### Titulo de segundo nivel o apartado

Alineado al margen izquierdo, en **negrita** y solamente la primera <sup>l</sup> letra en mayúscula El texto también se alinea a la izquierda y sangrado de 1,27 cm en la primera línea.

### Título de tercer nivel o subapartado

Alineado con el margen izquierdo, en negrita, cursiva y solamente en mayúscula la primera letra. Texto alineado a la izquierda y sangrado de 1,27 cm en la primera línea.

### Título de cuarto nivel o subapartado

Sangrado, en negrita y solamente la inicial en mayúscula. Texto alineado a la izquierda y sangrado de 1,27 cm en la primera línea.

### Título de quinto nivel o subapartado

Sangrado, **en negrita**, *en cursiva* y solam<u>ente la primera letra en '</u> mayúscula.Texto alineado a la izquierda y sangrado de 1,27 cm en la primera línea.

## Párrafos e interlineado

<span id="page-8-0"></span>El texto se estructura en párrafos.

Para facilitar la comprensión de tu texto es meior que desarrolles **una idea por párrafo**. Evita que sean muy largos o de una sola frase.

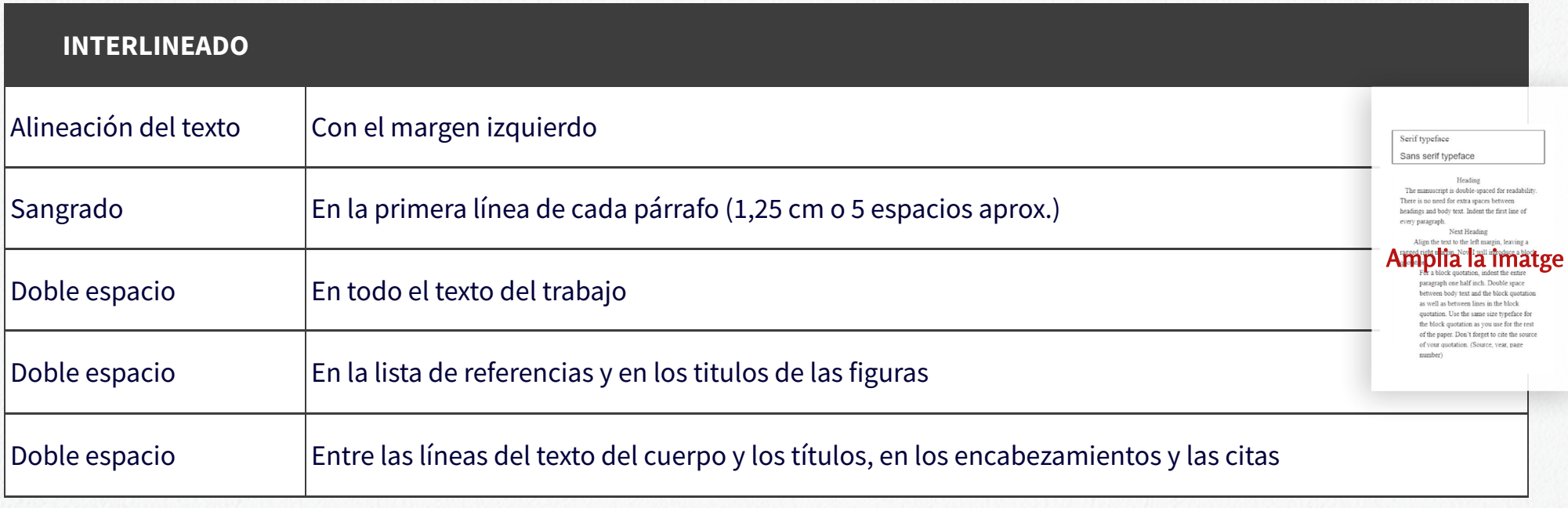

Font: Basics of APA Style [Tutorial](https://apastyle.apa.org/6th-edition-resources/basics-tutorial)

[Recomendaciones](https://apastyle.apa.org/) basadas en estilo APA (American Psychological Association)

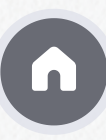

<span id="page-9-0"></span>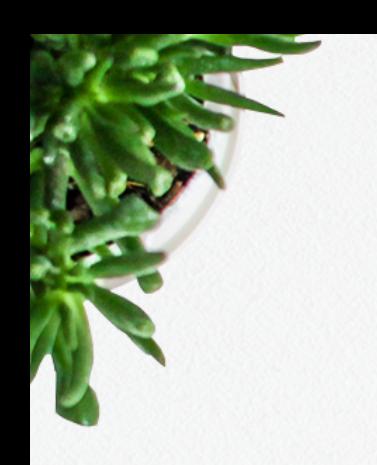

## Tipografía

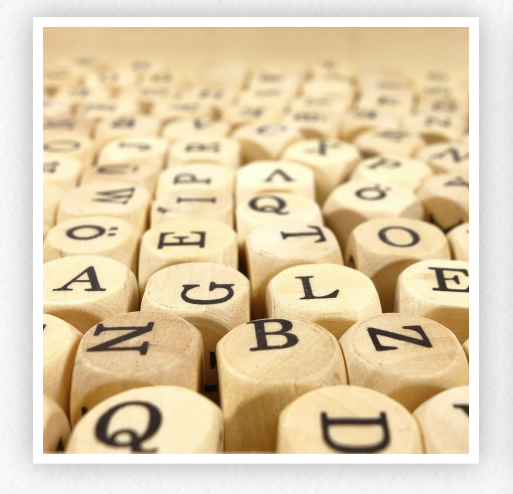

En el estilo APA se recomienda:

Utilizar un tipo de letra serif, como Times New Roman, para el texto de tu trabajo.

Utilitzar un tipo de palo seco o sin serifa, como Arial para las figuras.

El texto principal acostumbra a tener 11-12 puntos de tamaño.

Los títulos de capítulos y subapartados, el texto principal y el de referencias, deben diferenciarse entre ellos. Normalmente, se acostumbra a variar la medida en dos puntos.

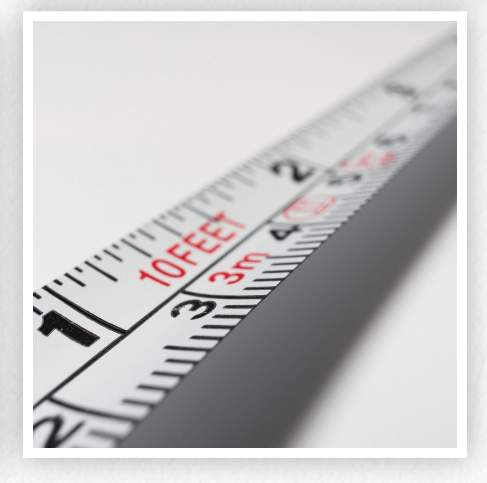

[Recomendaciones](https://apastyle.apa.org/) basadas en estilo APA (American Psychological Association)

Recuerda que en este curso te damos recomendaciones.

Debes seguir siempre las indicaciones de tu tutor/a.

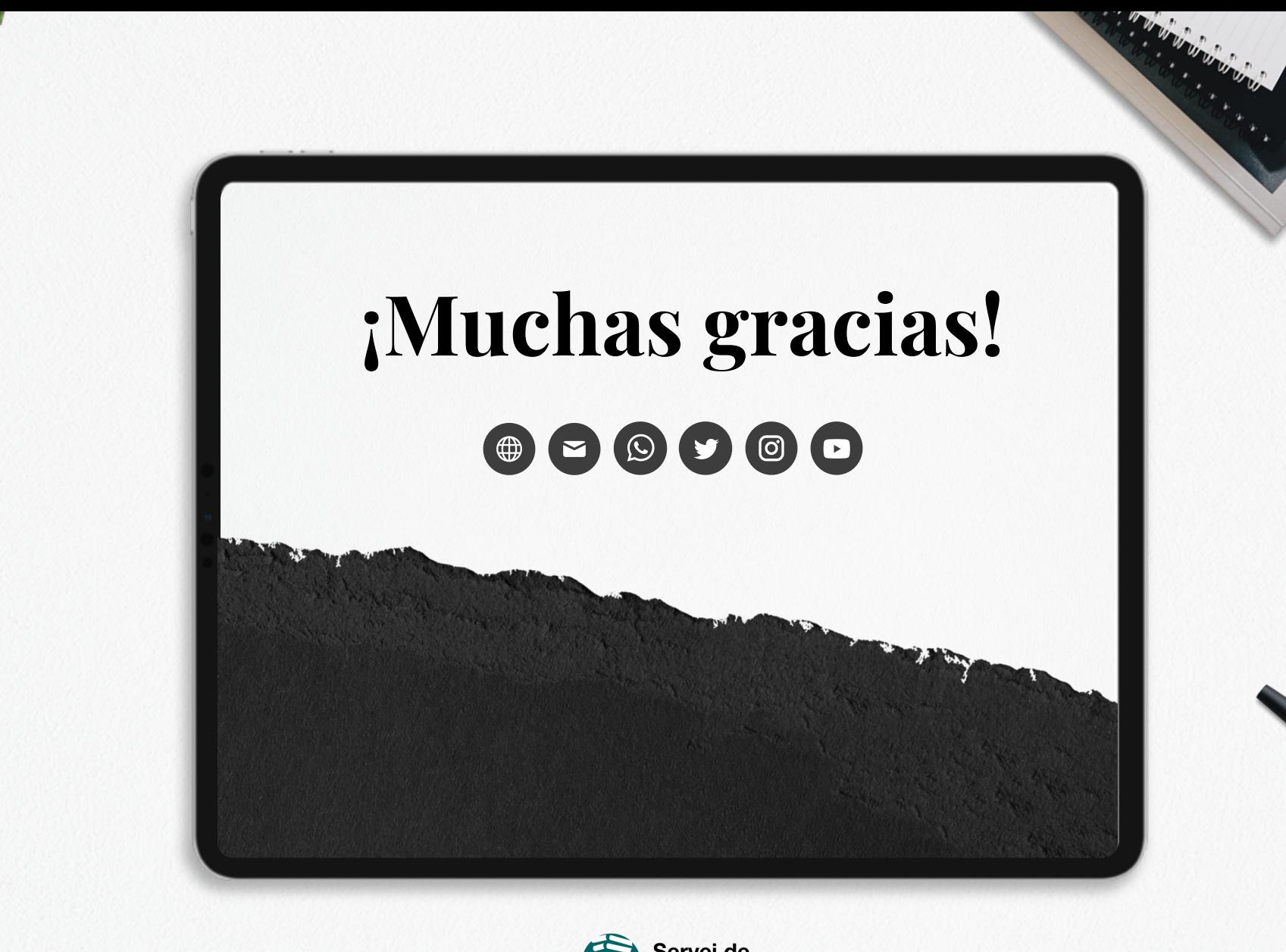

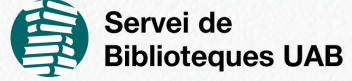